# **PRODUKTDATENBLATT**

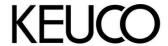

# Plan 14918010000 Handtuchhalter

#### **PRODUKT**

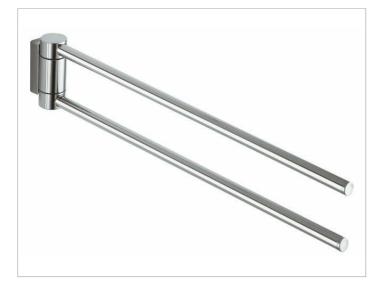

## **PRODUKTBESCHREIBUNG**

2-tlg., schwenkbar

### **OBERFLÄCHE**

verchromt

### **ABMESSUNG**

438 mm

#### **ZEICHNUNG**

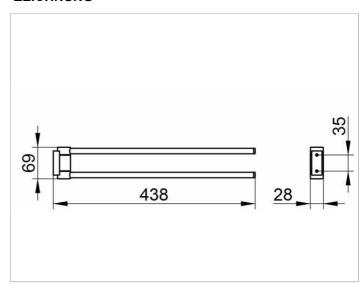

## **AUSSCHREIBUNGSTEXT**

KEUCO PLAN Handtuchhalter 14918010000
Hochglanzverchromter Handtuchhalter
in ästhetischem, funktionalem Design,
zwei übereinander angeordnete,
unabhängig voneinander seitlich schwenkbare Haltearme,
antistatisch, leicht zu reinigen
Höhe 69 mm, Ausladung 438 mm
Der Handtuchhalter wird verdeckt angebracht
Lieferung inkl. korrosionsfreiem Befestigungsmaterial